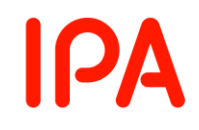

# 情報セキュリティ **10** 大脅威 知っておきたい用語や仕組み

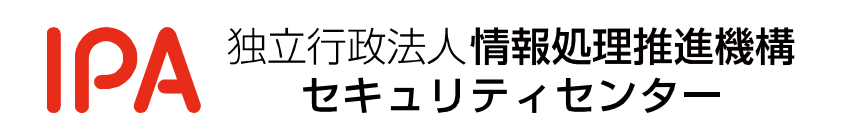

2023 年 5 月

# 目次

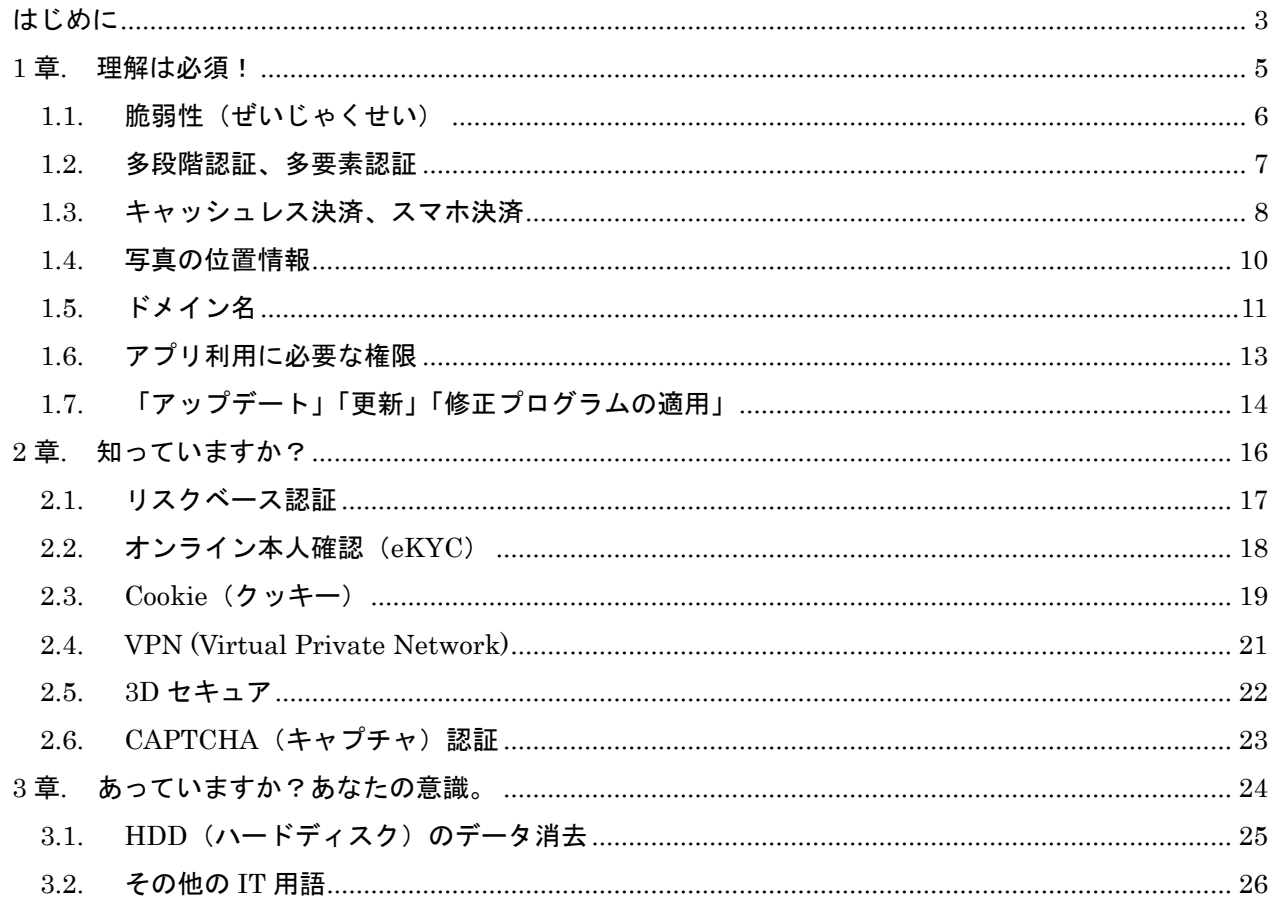

# <span id="page-2-0"></span>はじめに

パソコンやスマートフォン、およびそれらを使ったインターネット上のサービスは、社会に深く 浸透しており、日常生活とは切っても切れない生活基盤の一部となっています。様々な製品や インターネット上のサービスが次から次へと登場してきますが、それらをトラブルなく安全に利用 するためには、製品の取扱説明書やサービスの契約内容、利用規約等をよく読んで、その仕組 みや注意するポイントをよく理解することが大切です。しかし、新しい言葉や聞きなれない用語 も多く、全てを調べ理解するのはなかなか大変だと思います。

本書では、パソコンやスマートフォン、インターネットを安全に利用するための対策をとる上で、 ぜひ知っておきたい用語や仕組み(技術名称やサービス名称等)をいくつかピックアップし、そ れらについての概要やよくある疑問点等を解説します。

# ◆ 解説する用語や仕組みの一覧

- ■1 章 理解は必須 ! ~ここでこっそりチェック~
	- ・脆弱性(ぜいじゃくせい) ⇒ 1.1. ・多段階認証、多要素認証 ⇒ 1.2.
	- ・キャッシュレス決済、スマホ決済 → → 1.3.
	- ・写真の位置情報 → ついて → 1.4.
	- ・ドメイン名 ⇒ 1.5.
	- ・アプリ利用に必要な権限 → 1.6.
	- ・「アップデート」「更新」「修正プログラムの適用」 ⇒ 1.7.

■2 章 知っていますか? ~できれば理解しましょう~

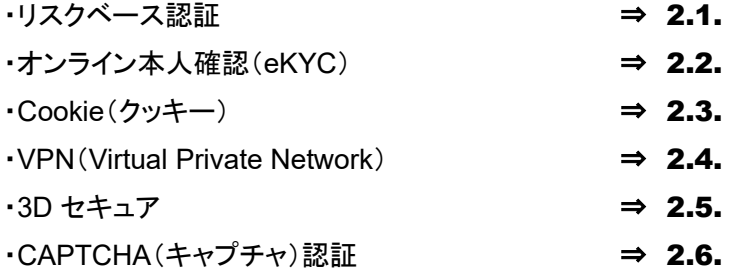

- ■3章 あっていますか?あなたの意識。~改めて確認しましょう~ ・HDD(ハードディスク)のデータ消去 ⇒ 3.1.
	- その他の IT 用語 → ついつ → 3.2.

# ◆ 本書を読んでいただきたい読者

- ・主に家庭でパソコンやスマートフォンを利用する方
- ・パソコンやスマートフォンでインターネットを利用する方
- ・パソコンやスマートフォン、インターネットを利用する上でわからない用語等が多い方

# <span id="page-4-0"></span>章. 理解は必須! ~ここでこっそりチェック~

# <span id="page-5-0"></span>1.1. 脆弱性(ぜいじゃくせい)

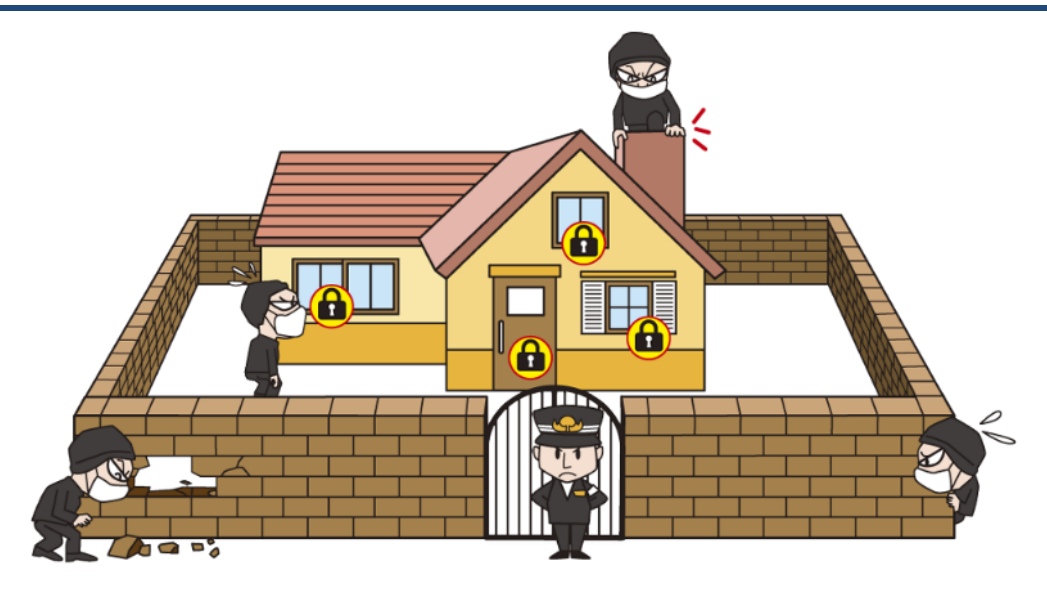

世の中に出回っている製品やインターネット上のサービス等には脆弱性が含まれている場合が あります。脆弱性とはなにか、脆弱性がある製品やサービスとはどういうことか、どのように対策 すればよいのか等を正しく理解し、向き合っていく必要があります。

# ◆ 脆弱性とは

ある製品やサービスに含まれる、セキュリ ティ上の弱点のことを指します。脆弱性を悪用 されると、製品やサービス利用者の情報が漏 えいしたり、製品やサービスの機能を不正利 用されたりします。

どんなに安全な製品やサービスを開発しよ うとしても、開発元が意図せずに脆弱性が存 在してしまうことが多々あります。また、製品 の発売時点やサービスの開始時点では脆弱 性がなかった(気づかなかった)としても、内在 していた脆弱性が後々発見されたり、技術や 環境が変化することで脆弱性が新たに顕在化 したりする場合もあります。

## ◆ 脆弱性がよく発見される製品は危険?

犯罪者に悪用されてしまうような脆弱性が 含まれている製品やサービスを使用すること はたしかに危険なことと言えます。ただし、脆 弱性のない製品やサービスを開発することは 非常に難しく、どんなものにも脆弱性はつきも のです。

例えば日々多くの脆弱性が発見され、頻繁 にアップデートを実施している製品やサービス が危険なのかというと一概にそうとは言えませ ん。良い製品・サービスであり広く普及してい るため脆弱性が発見されやすいが、製品提供 元のサポートが手厚いので頻繁にアップデー トされているとの見方もあります。逆にあまり 利用されていない製品やサービスの場合は、 一見脆弱性がなさそうに見えても、単に脆弱 性が発見されていないだけの場合もあります。

#### ◆ 脆弱性対策は最新版にアップデート

脆弱性を放置することは非常に危険です。 利用している製品に脆弱性が発見されたら速 やかに最新版にアップデートしましょう。また 製品を選択する場合には、その製品の機能や 価格だけではなく、脆弱性が発見された場合 にはきちんと対応してくれるのか(製品をアッ プデートしてくれたり、脆弱性対策の方法を公 開してくれたりするのか)どうか、サポートの手 厚さやサポート期限等も考慮して製品を選択 することが肝要です。

<span id="page-6-0"></span>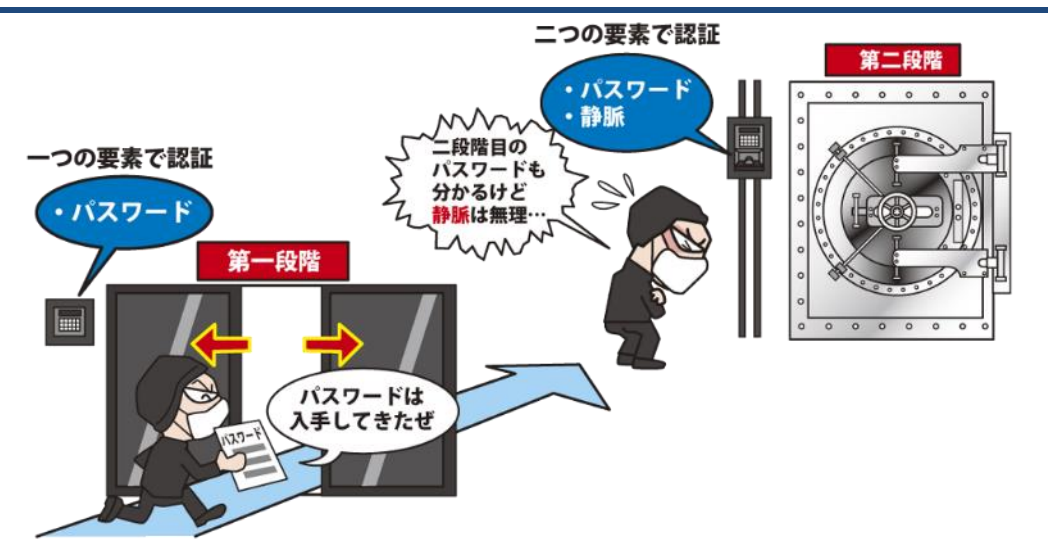

インターネット上のサービスを利用するにあたり ID とパスワード等でログインして利用するもの があります。ID やパスワードが犯罪者に漏れると、こういったサービスに不正ログインされてしま い様々な被害につながります。不正ログイン対策として多段階認証や多要素認証を推奨するサー ビスが増えてきました。

## ◆ 多段階認証とは

認証する回数を1回ではなく2回以上に分 けて行うことを多段階認証といいます。例えば サービスにログインする際に、1 つ目のパス ワードを入力して認証した後、2 つ目のパス ワードを入力して複数の段階で認証すること でセキュリティを高めようとする方式です。家 の鍵を2つかけるのと似たイメージです。当然 ながらパスワードが 2 つとも漏れてしまえば第 三者に不正ログインされてしまうおそれがあり ます。

#### ◆ 多要素認証とは

認証するための要素を大別すると 3 つの要 素があり、これらを認証の 3 要素としています。 それぞれ、「記憶」、「所持」、「生体情報」を指 します。これら複数の要素で認証することを多 要素認証といいます。(2 つの要素で認証する ことは二要素認証ともいいます。)例えば「記 憶」とはパスワードや PIN コード等の"覚えて いる情報"、「所持」はキャッシュカードや OTP (ワンタイムパスワード)トークン等の"所持して

いるもの"、「生体情報」は静脈や指紋、顔の 情報等の"身体的特徴等"を指します。

例えばログイン画面でパスワードを入力後、 自身の携帯電話にワンタイムパスワードが記 載された SMS が送信され、そのワンタイムパ スワードを入力することでログインするサービ スです。パスワードを 2 回入力するため、一見 多要素認証ではないように思えますが、SMS は雷話番号宛に送信されるので、携帯雷話を 所持している人にしか見られない性質を生か して多要素認証の要件を満たしています。

## ◆ 不正ログイン対策のため多要素認証を

自身が利用しているサービスに不正ログイ ンされないように、積極的に多要素認証を利 用しましょう。ただし、多要素認証も万全では ありません。例えば SMS で送信されてくるワ ンタイムパスワードを窃取しようとするフィッシ ングの手口も出てきています。そういった手口 に騙されないよう十分に注意して操作すること も重要です。

# <span id="page-7-0"></span>1.3. キャッシュレス決済、スマホ決済

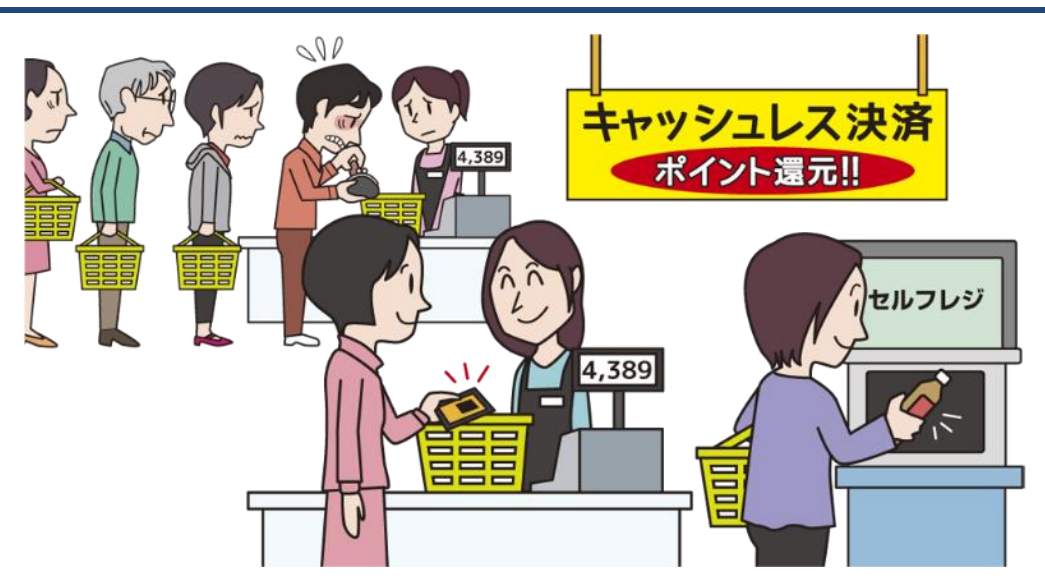

2022 年のキャッシュレス決済比率は 36.0%にもおよび、経済産業省は 2025 年までにこれを 4 割程度にするという目標を掲げてキャッシュレス決済の推進に取り組んでいます。<sup>1</sup>キャッシュレス 決済に関するキャンペーンやテレビ CM を目にすることも珍しくない社会になりつつあります。

#### ◆ キャッシュレス決済とは

キャッシュレス決済とは、現金(貨幣や紙幣) を用いない決済方法を指します。現金の持ち 歩きや、現金の取り出し、おつりの受け取り等 の手間が省けるため、スムーズな決済が可能 という利点があります。インターネットショッピ ングやインターネット上のサービス(オンライン ゲーム、動画配信、電子書籍等)の決済方法 にキャッシュレス決済を使えば、商品購入や サービス利用、その決済までをすべてイン ターネット上で完結できるため、非常に便利で す。

#### ◆ キャッシュレス決済の種別

現金を渡して決済する以外の方法はキャッ シュレス決済と言えるため、その種別は多岐 に渡ります。決済方法の名称を付ける際、用 いる端末から名づけたり、その技術的な仕組 みから名づけたりしてきたことで、様々な用語 が乱立しています。日常生活においては種別 の名称を全て覚える必要はありませんが、自 分が利用している、もしくは利用しようとしてい る決済方法の特徴やリスクを理解しておくと、

より安全に利用できます。ここでは代表的な決 済方法をいくつか紹介します。

・クレジットカード決済

クレジットカードを使って決済する方法で す。買い物をする店舗にて読み取り機で カード情報を読み取って決済したり、イン ターネットショッピングでクレジットカード情 報を入力して決済したりする方法がありま す。

(Visa、MasterCard、JCB、等)

#### ・非接触型決済

NFC や FeliCa 等の通信技術を用い、IC カードを読み取り機にかざすことで決済する 方法です。

(Suica、Edy、WAON、nanaco 等)

#### ・キャリア決済

商品購入やサービス利用の支払い金額 を、月々キャリアに支払っている携帯電話 料金や通信料金とまとめてキャリアに支払 うことで決済する方法です。

(ドコモ払い、au かんたん決済、ソフトバンク まとめて支払い、等)

#### ・モバイル決済

フィーチャーフォン(ガラケー)やスマート フォン等のモバイル端末を利用して決済す る方法の総称です。

#### ・スマホ決済

モバイル決済の中でもスマートフォンを利 用する方法をスマホ決済と言います。さらに その中でも、スマートフォンに専用のアプリ をインストールし、そこに表示される QR コードやバーコードを店舗側で読み取ったり、 逆に店舗側の QR コードを自分のスマート フォンで読み取ってから支払い金額を入力 したりすることで決済する方法をコード決済 と分類しています。

様々な企業が○○ペイのような名称の サービスを展開しており、スマホ決済の認 知度は飛躍的に上昇しました。

#### ◆ キャッシュレス決済の不正利用も横行

キャッシュレス決済はいまや広く普及してい ます。それゆえ犯罪者や犯罪者グループ等に よる不正利用も横行しています。キャッシュレ ス決済の種別は多岐に渡りますし、同じ種別 の中でもサービスごとに仕様や使い方等、細 かい部分は異なってくるため、それに応じて不 正利用の手口も幅広くなり狙われやすくなって いる状況です。

例えば、クレジットカード決済はクレジット カード情報を知っていれば本人ではなくても決 済できるため、犯罪者はクレジットカード情報 を窃取し、不正利用しようと狙っています。 キャリア決済はキャリアの自分のアカウントに 不正ログインされると不正利用されてしまうた め、犯罪者はアカウントの認証情報(アカウン トの ID やパスワード)を窃取しようと狙ってい ます。また、スマホ決済も同様に自分のアカウ ントに不正ログインされると不正利用されるお それがあります。これらの決済方法を利用す る場合は、使う決済方法の認証の仕組みをよ く理解したうえで、日々アカウントの認証情報 を適切に管理することがとても重要です。

特に新しいサービスについては犯罪者が不 正利用できないかと狙ってくるおそれについて 意識しておくことが肝要です。

IPA では「情報セキュリティ10大脅威 2020」 から「スマホ決済の不正利用」を 1 つの脅威と して取り上げており、10 位以内を維持し続け ています。また、クレジットカードの不正利用に ついても被害額が 2014 年から 2022 年まで 増え続けています。2

それぞれの内容や対策について「情報セ キュリティ 10 大脅威」の解説書でさらに詳しく 解説していますので、そちらも参照して適切な 対策を講じ、キャッシュレス決済を安全に利用 しましょう。

#### 参考資料

1. 2022年のキャッシュレス決済比率を算出しました(経済産業省) <https://www.meti.go.jp/press/2023/04/20230406002/20230406002.html> 1. クレジットカード不正利用被害の集計結果および数値の訂正について(一般社会法人日本クレジット協会) [https://www.j-credit.or.jp/download/news\\_202300000195.pdf](https://www.j-credit.or.jp/download/news_202300000195.pdf)

# <span id="page-9-0"></span>1.4. 写真の位置情報

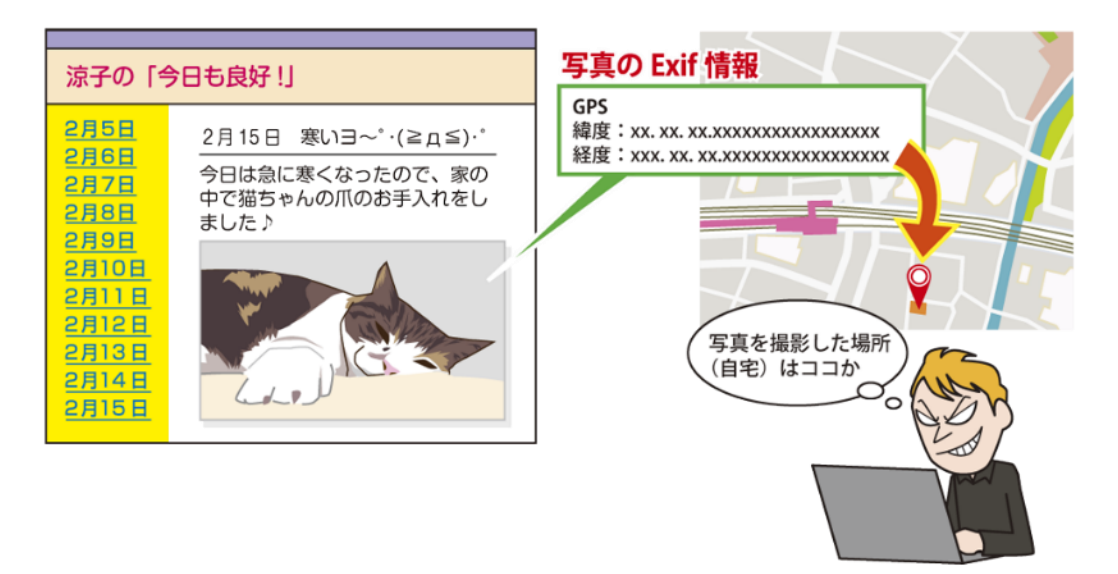

スマートフォンのカメラ機能が飛躍的に向上し続けています。旅行先での写真撮影やペットの写 真撮影、自撮り等、スマートフォンやデジタルカメラで写真撮影をしている方は多いと思います。そ んなスマートフォンやデジタルカメラで撮影した写真には実は様々な情報が含まれており、その中 には撮影した場所の位置情報等も含まれていることは知っていましたか?

# ◆ スマートフォンの写真に含まれる情報

スマートフォンやデジタルカメラで撮影した 写真は、Exif(イグジフ)というデータ形式で保 存されています。Exif形式のデータには、写真 としての画像データ以外にも、撮影日時や撮 影機器のモデル名、カメラの設定、写真を撮 影した場所の位置情報(GPS 情報)等の様々 な情報が付加されています。

#### ◆ 写真から様々な情報が漏えい?

スマートフォンやデジタルカメラで撮影した 写真に含まれている情報で特に注意が必要 なのは、撮影した場所の位置情報です。

例えば、子育ての写真やペットの写真等、 自宅で撮影した写真の中には自宅の位置情 報が含まれていることになります。つまり写真 で住所が特定できます。それ以外にも、子供 の運動会の様子を撮影した写真であれば、 通っている学校の位置情報が含まれているの で、学校の所在地や学校名が特定できます。 こういった写真を安易に第三者に渡したり、イ ンターネット上に公開したりすると、意図せぬ 個人情報の漏えいにつながります。

# ◆ 撮影した写真を **SNS** で公開

スマートフォンで撮影した写真を Twitter や Instagram、LINE 等で不特定多数に公開する 人が多くいます。ではこの場合、位置情報を 公開していることになるのでしょうか?

実はよく利用されている SNS 等では、写真 をアップロードする際に Exif 内の写真データ 以外の付加情報をサービス側で削除してくれ ています。ただしこれはサービス側の仕組み に依存していることになります。自身がサービ スを利用する際には、Exif の情報がどのよう に扱われるか(アップロード時に位置情報等を 削除してくれるか等)は、サポートサイトの記 載をよく読む等してきちんと把握してサービス を利用することが肝要です。また、Exif 情報は 自分で削除することもできます。例えばスマー トフォンの場合は Exif 情報を削除するアプリも あるので必要に応じて探してみましょう。

<span id="page-10-0"></span>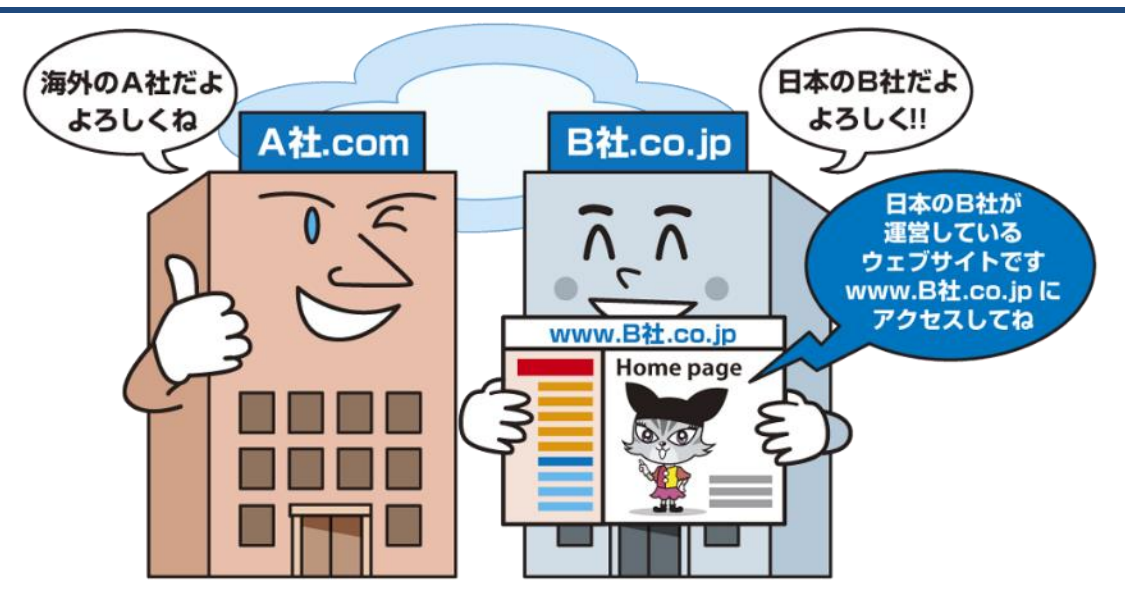

インターネットを利用している中で「ドメイン名」という言葉を聞いたことはありませんか?ウェブ サイトの閲覧やメールを利用する際にも使われるインターネットにおける重要な仕組みのひとつで す。閲覧するウェブサイトの URL(サイトアドレス)や受信したメールの送信元メールアドレスが本 物なのか偽物なのか等を見分ける対策の中でも出てくる言葉なのでぜひ知っておきましょう。

## ◆ ドメイン名とは

インターネット上で主に組織の名前等を表 すものです。閲覧するウェブサイトの場所や、 メールを送信する際の送信先メールアドレス 等にドメイン名が使用されています。例えば、 IPA のドメイン名は「ipa.go.jp」です。

# ◆ ウェブサイト閲覧とドメイン名

ウェブサイトを閲覧した際に、ウェブブラウ ザ(以降ブラウザと表記)の上部にあるアドレ スバーに、どこのウェブサイトのどのページを 見ているかを示す URL と呼ばれる文字列が 記載されています。その一部分にドメイン名が 使用されています。

URL がウェブサイトのインターネット上の住 所のようなもので、ドメイン名が組織の名前の ようなものと考えるとわかりやすいと思います。 例えば、IPA ウェブサイトのトップページの URL は「https://www.ipa.go.jp」で、その後ろ の部分「ipa.go.jp」がドメイン名になっていま す。

ドメイン名は「.」(ドット)で区切られていて、

後ろから「トップレベルドメイン」「第 2 レベルド メイン」「第 3 レベルドメイン」と分かれています。 ドメイン名で組織の種別や国、組織名等が表 現されているので、ドメイン名を見ることでどこ の国のどんな分野の組織なのかをある程度 判断することに使えます。組織名を表す部分 (IPA のドメイン名を例にすると「ipa」の部分) は使用者が任意の文字列を自由(ただしドメイ ン管理団体への申請先着順)に指定できます。 組織名以外にも製品名やサービス名等が指 定される傾向にあります。

また、IPA の URL における「www」の部分 はホスト名(サイト名)を表しています。同じ組 織で複数のウェブサーバーやウェブサイトを 運営したい場合はホスト名を変えます。ちなみ に、ウェブサイトを見ていると「www」というホ スト名を多く見かけると思います。これは 「World Wide Web」の略で、簡単に言えば ウェブサイトを実現するためのインターネット 上の仕組みを指します。昔から慣習的に使わ れているので、一目でウェブサイトであること がわかりやすいようにホスト名を「www」として

いるウェブサイトが多いです

◆ ドメイン名の種別

様々なドメイン名がありすべてを覚えるのは 大変かもしれないですが、代表的なドメイン名 についていくつかご紹介します。

・「.com」

世界の誰でも使用できるトップレベルドメ イン。世界の商業組織等で使用しています。 ・「.co.jp」

日本の商業組織等で利用しています。

・「.ed.jp」

日本の 18 歳未満を対象とする教育機関 等で利用しています。

・「.ac.jp」

「.ed.jp」を利用する条件には合致しない 日本の教育機関で利用しています。

・「.or.jp」

日本の民間の非営利法人、公的な国際機 関や在日公館等で利用しています。

・「.go.jp」

日本の政府機関や各省庁所轄の組織等 で利用しています。

 $\cdot$  [.jp]

日本に住所がある個人や組織が誰でも 取得できる汎用的なドメイン名です。

等

## ◆ ドメイン名を知ってどうするのか

犯罪者が本物そっくりに偽物のウェブサイト を作ってそこに利用者を誘導し、個人情報等 を入力させて情報を詐取する手口(フィッシン グ)が年々増加しています。

ウェブサイトの URL 内のドメイン名を見て、 本物のウェブサイトなのかを判断できますが、 それを逆手に取って本物のドメイン名と視覚 的に見分けづらいドメイン名をつけることで、 ウェブサイトが本物か偽物かをわかりにくくす る手口もあります。例えば、組織名等を表す 部分が任意の文字列を指定できることを利用 します。

あなたは以下の違いに気づけますか?

(例 1)

本物のドメイン名:「■■■m.jp」 偽物のドメイン名:「■■■rn.jp」 (例 2)

本物のドメイン名:「■■■.co.jp」 偽物のドメイン名:「■■■-co.jp」

例 1 では「m」(エム)を「rn」(アールとエヌ) に置き換えて「m」に見せかけています。

また、「.jp」ドメイン名を使用して、「.co.jp」や 「.go.jp」等に似せたドメイン名を作成する手口 もあります。

例 2 では見えにくい「-」(ハイフン)を入れる ことで同じドメインに見せかけています。

このように誤認識させるようなドメインをドッ ペルゲンガードメインと呼びます。メール内に 記載した URL を誤認識させることで、偽の ウェブサイトにアクセスさせるフィッシングに悪 用します。また、メールアドレスのドメイン部分 をタイプミスしたらドッペルゲンガードメインを 準備した攻撃者にメールが送られるので、重 要情報が攻撃者の手に渡るおそれもあります。

ドメイン名に着目してウェブサイトが本物か 偽物かを判断することは大事ですが、このよう な騙しの手口もありますので注意が必要です。 騙されないようにするためにも、ウェブサイト へアクセスする際には、あらかじめ自分が利 用するウェブサイトをブラウザのブックマーク (お気に入り)に登録しておき、そこからアクセ スする方法も有効です。

<span id="page-12-0"></span>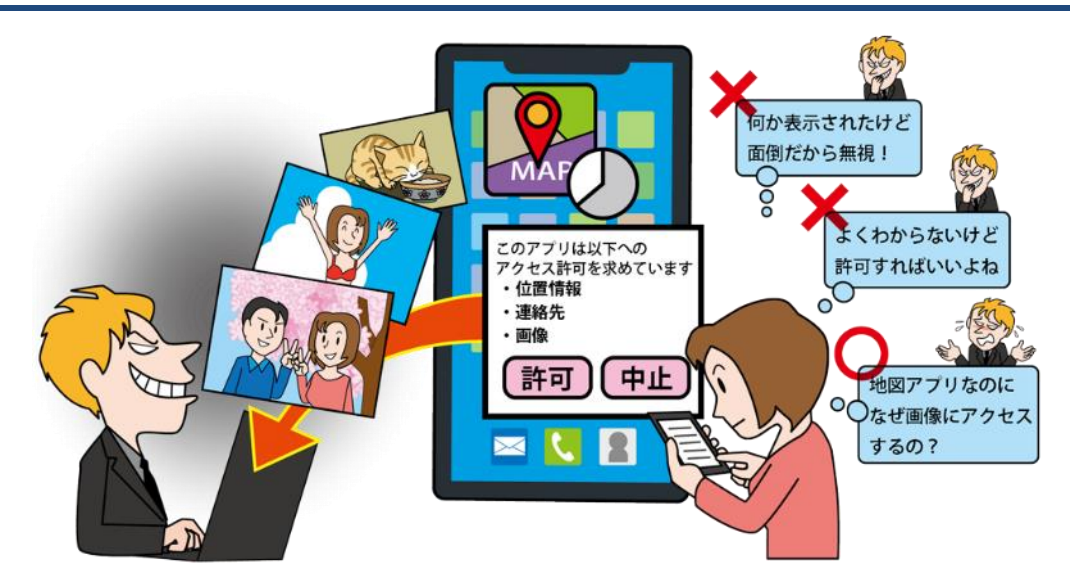

スマートフォンは電話をするための機器というだけでなく、生活のためのツールや財布のような 役割が大きくなりつつあります。そのために、スマートフォンに保存している情報は大切な思い出 の写真やクレジットカード情報、電子マネーの情報等、多岐に渡っています。そんなスマートフォン にインストールするアプリは、保存されているどんな情報にアクセスでき、その情報を何に使うの か?それを理解してスマートフォン使わないと、いつの間にか「誰か」に情報を盗み取られている こともあり得るのです。

# ◆ スマホアプリの権限とは?

そもそも、人ではないアプリに対して「権限」と言わ れてもピンと来ない方もいると思います。「スマート フォンとアプリ」は「会社と社員」に例えて考えるとわ かりやすいです。例えば、会社のお金を管理してい るのは経理部です。経理部の仕事では会社のお金 の情報を見たり、他社とやり取りしたりしないと仕事 ができません。そこで会社は経理部に、お金の扱い に関する権限を与えているのです。これをスマート フォンに置き換えてみましょう。○○ペイというアプリ を使ってコンビニで買い物をするとしましょう。そのた めにはクレジットカード情報や銀行口座にアクセスで きないと支払いができません。そこで、利用者が○ ○ペイには銀行口座やクレジットカード情報にアクセ スする権限を与えているのです。必要な権限はアプ リの種類によって異なりますが、例えば連絡先、画 像、動画、位置情報へのアクセス権限や、スマート フォンの機能を利用する権限等があります。

# ◆ リスクを軽減するためには?1

・アプリは公式マーケットから入手する

世の中には優良なアプリだけでなく、不正なアプリ も存在します。公式マーケットからインストールするこ とで不正なアプリをインストールするリスクが軽減で きます。

・アプリに権限を安易に与えない

アプリのインストール時、起動時、他のアプリや サービスとの連携時には権限を求められることがあ ります。その際に、求められたから許可するのではな く、何をするのに必要な権限なのか一度考えましょう。 例えば、地図アプリを利用していて「位置情報にアク セスしようとしています」と表示が出た場合、不思議 には思わないでしょう。しかし、「画像にアクセスしよ うとしています」と表示が出たら画像を何に使うのか 不思議に感じませんか?

表示された内容についてちょっと考えてみるだけで もリスクを軽減することができます。

#### 参考資料

1. 情報セキュリティ10大脅威2017 ~1章 情報セキュリティ対策の基本 スマートフォン編~(IPA) <https://www.ipa.go.jp/security/10threats/ps6vr7000000bi1p-att/000059213.pdf>

# <span id="page-13-0"></span>1.7. 「アップデート」「更新」「修正プログラムの適用」

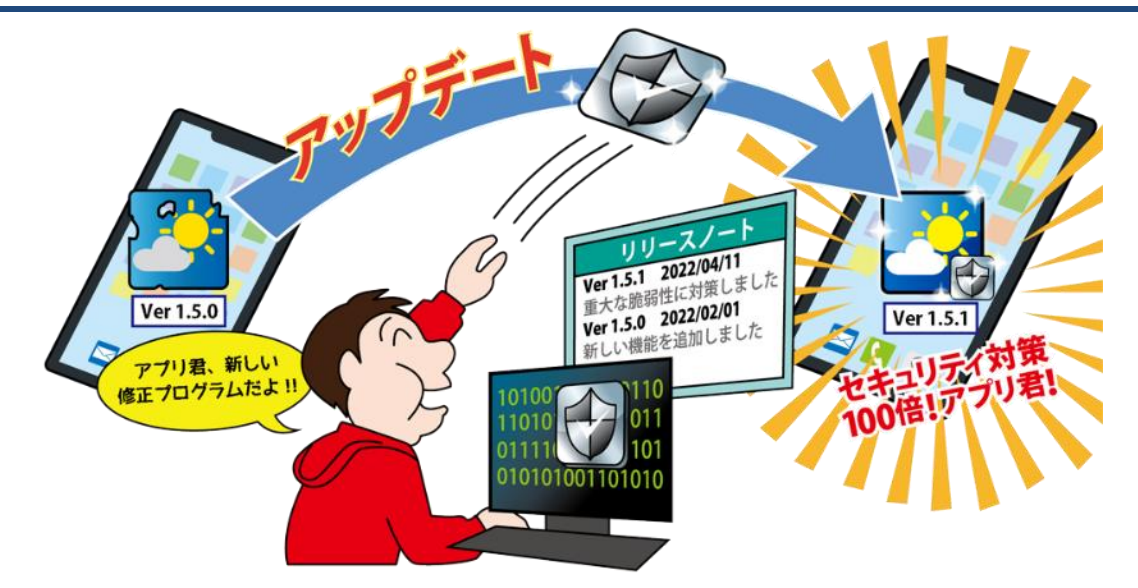

個人におけるスマートフォンの保有率は 2021 年には74.3%<sup>1</sup>となり、PC だけでなくスマートフォ ンも生活の一部になっており、サービスを受けるためにはスマートフォンが必要である機会が増え ました。PC やスマートフォンを使用していると、ソフトウェアやアプリの「アップデート」や「更新」、 「修正プログラムの適用」という言葉を目にしたことがあるのではないでしょうか。これらは適切な セキュリティ対策を行う上で大切なものですので正しく理解し、実行する必要があります。

#### ◆ 言葉の意味

「アップデート」「更新」「修正プログラムの適 用」「バージョンアップ」という言葉があります。 類似した言葉が複数ありますが、本書では総 じて「アップデート」と呼称して説明します。

PC やスマートフォンを利用するうえでのアッ プデートとは、ソフトウェアやアプリを、より新し い状態に変更することを指します。

更新の内容次第ではバージョンと呼ばれる 数値が、例えば 1.1 から 1.2 になるように変更 になることがあります。これをバージョンアップ と呼びます。バージョンとは本で言うところの 第○版と同義です。このバージョンアップをす るために必要な部品が「修正プログラム」と呼 ばれています。本で言うところの、「修正した新 しい文章」のようなイメージです。

## ◆ 「アップデート」をする機会

PC をシャットダウンする際に「更新して シャットダウン」という言葉を見たことがあるの ではないでしょうか。他にも、ソフトウェアを起

動した際に「最新版に更新しますか?」のよう な表示がされることがあります。

スマートフォンを利用している場合、iPhone や iPad ではアップデートができるアプリに関し て、App Store で「アプリのアップデート」と表 示されます。Android アプリでは、Play ストア で「利用可能なアップデート」が表示されます。

これらの表示はどれもソフトウェア、アプリ の開発者が最新版をリリースした時に、その 情報を PC やスマートフォンが検知して表示し ています。表示が出た時はアップデートを行う ようにしましょう。

# ◆ ソフトウェアやアプリの「アップデート」方 法

ソフトウェアやアプリのアップデート方法に はいくつかの種類がありますので紹介します。 ①自動的にアップデートされるもの ②PC やスマートフォン上で最新版がリリース されたことの通知があるもの ③最新版のリリース有無を Web サイトで チェックする必要があるもの

④自動的にアップデートするか設定できるも の

以上のような種類があります。

例えば Google Chrome では自動アップ デートを有効にするか無効にするかを設定で きます。これを有効にしていると、最新版のア プリがリリースされた場合は、Google Chrome のウインドウを一度閉じて、再度 Google Chrome を立ち上げることで自動的に アップデートされます。

最新版がリリースされたときに通知があるも のの例としては Windows Update や AppleiOS が該当します。Windows OS の PC であればシャットダウンする際に「更新して シャットダウン」と表示されたり、mac や iPhone であれば「ソフトウェア・アップデートの ポップアップが表示されたりします。それを確 認した利用者がアップデートを行います。

こういった自動アップデートや通知を表示す る機能が無いソフトウェアやアプリの場合は利 用者自身がサポートページ等を確認しなけれ ばなりません。

# ◆ アップデートとは具体的に何をしているの か?

アップデートと聞くと、「新しい機能ができた」 と考える方もいるかと思います。しかし、実は それだけではありません。不具合の修正やセ キュリティ対策をしていることもあります。つま り、アップデートしないことはセキュリティ対策 が十分ではないままに利用していることになり ます。

また、アップデートがある時は、そのソフト ウェアのサポートページにアップデートの内容 が書かれていることが一般的です。内容を確 認し、「セキュリティ対策」や「脆弱性を修正」 等の記載があった場合は特に迅速にアップ デートを実行するようにしましょう。

#### 参考資料

1. 令和3年通信利用動向調査の結果(総務省) [https://www.soumu.go.jp/johotsusintokei/statistics/data/220527\\_1.pdf](https://www.soumu.go.jp/johotsusintokei/statistics/data/220527_1.pdf)

# <span id="page-15-0"></span>章. 知っていますか? ~できれば理解しましょう~

<span id="page-16-0"></span>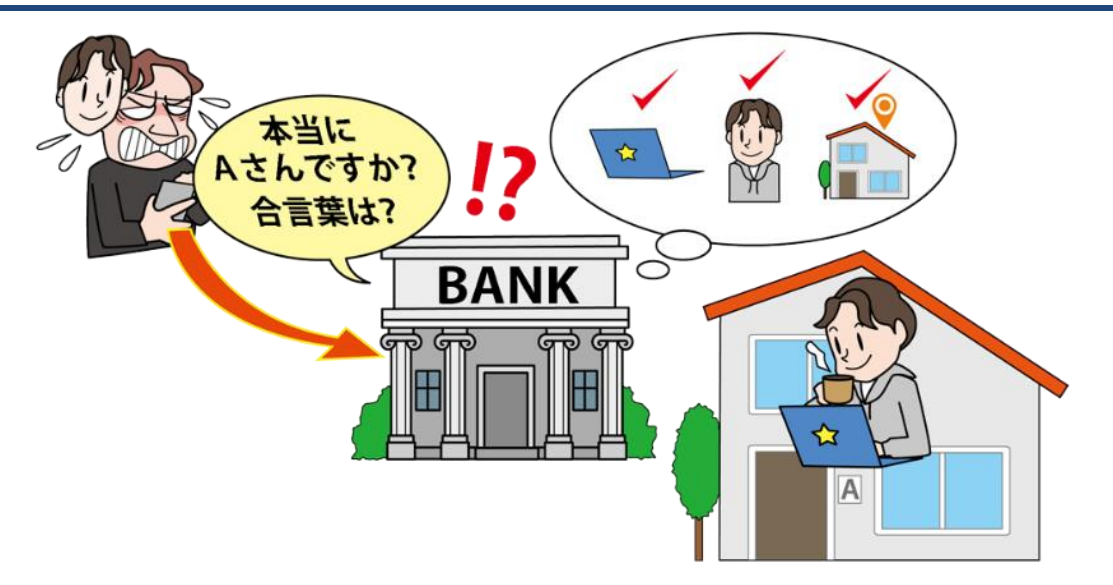

インターネット上のサービスを利用するにあたり、自分が利用しているサービスを第三者に不正 ログインや不正利用されないようにすることが重要です。そのために様々な認証方式(多要素認 証、リスクベース認証等)がサービス側から提供されており、利用者側はそれらを正しく理解して 利用することが望まれます。

#### ◆ リスクベース認証

インターネット上のサービスを利用するため に、まずはサービスの自身のアカウントに ID やパスワード等を用いてログインします。この 時、ID やパスワードが第三者に漏れてしまう と、その情報を使って自身のアカウントに不正 ログインされ、なりすまされてしまうおそれが あります。そこで、第三者が正規の利用者に なりすましている可能性を考慮し、必要に応じ て追加で認証を行う方式がリスクベース認証 です。追加で認証を行うかどうかの判断基準 として、利用者の使用している端末の OS、IP アドレス、ブラウザ等の情報がいつもと異なっ ていないかを確認する方式等があります。

## ◆ どのように追加の認証を行うか

追加の認証として使われるものは様々です が、例えばあらかじめ「秘密の質問」や「合言 葉」を登録しておき、リスクベース認証を行う 場合にはサービス側が各利用者に対してそれ らの情報入力を要求する方式があります。そ れ以外にも、あらかじめ登録しているメールア

ドレスにワンタイムパスワードを送信し、その 情報を入力させてリスクベース認証を行うこと で、多要素認証の要件も満たす方式もありま す。どのようにリスクベース認証を実装するか については各サービスの方針によって様々で す。一例として、現在インターネットバンキング 等でよく使われている方式は「秘密の質問」や 「合言葉」です。

#### ◆ リスクベース認証のメリット・デメリット

リスクベース認証は、利用者がいつもと同じ 環境(IP アドレスや使用する端末、ブラウザ等) からサービスを利用する場合は追加の認証が 発生しないため、利用者に負担をかけずにセ キュリティを高めることができます。その一方 で、利用者のネットワーク環境や使用する端 末等が日々異なるような場合は、都度リスク ベース認証が発生し、負担が大きくなることも 考えられます。サービスによっては信頼できる 端末(自分が利用する端末)を複数登録する ことができる場合もあるので、仕様を理解して 適切に利用しましょう。

<span id="page-17-0"></span>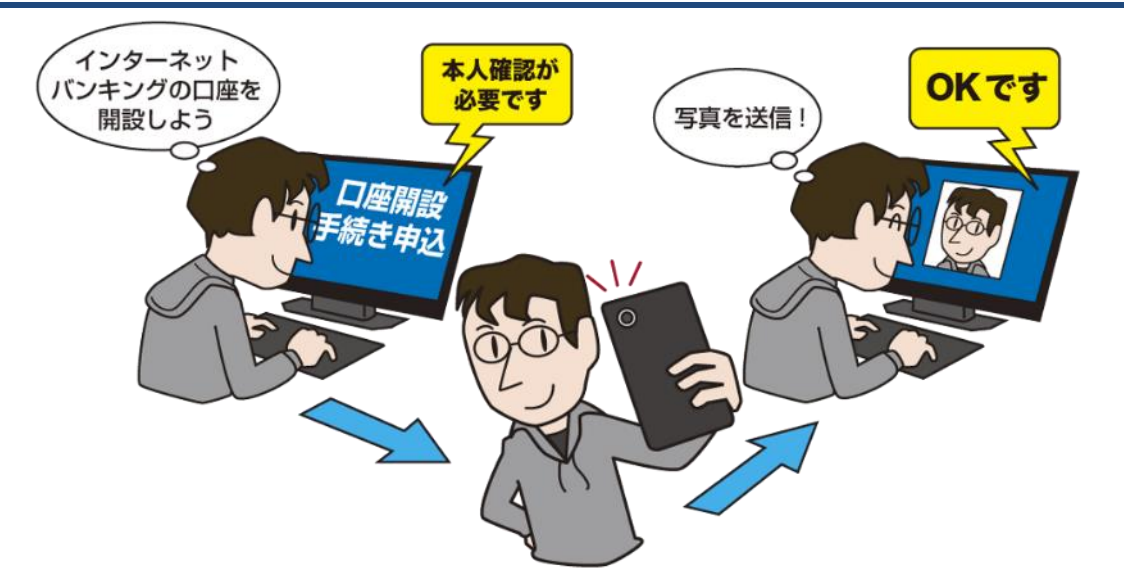

例えばインターネットバンキングの口座等を開設する際、インターネットから必要な情報を入力 して申し込みをした後に、別途本人書類(身分証の写し等)を郵送するように案内されて不便に感 じたことはないでしょうか。これを解消する方法としてオンライン(インターネット上)で本人確認を 完結できることも増えています。

## 法改正でオンライン本人確認が可能に

銀行口座等を開設する際には本人確認が 必要です。以前は本人確認のために利用者 が身分証の写し等を銀行に郵送し、その後銀 行から取引関係書類を転送不要郵便で利用 者が受け取る手順を踏む必要がありましたが、 2018 年 11 月 30 日に「犯罪収益移転防止法」 の一部が改正され、インターネット上のみで本 人確認ができるサービスが増えてきました。こ れにより利用者が本人確認書類を郵送する手 間が削減し、郵送に要する時間も省略できる ことで、より便利でスムーズに本人確認ができ るようになりました。

# ◆ オンライン本人確認の方法

オンライン本人確認の方法にはいくつかあ りますが、例えば写真付き本人確認書類(運 転免許証等)を写真撮影し、その画像データ をウェブサイト上から送信(アップロード)する 方法がわかりやすいかと思います。例えばス マートフォンを持っていれば写真撮影から画 像データの送信までスマートフォン 1 台で可能 です。日々スマートフォンでインターネットを 使っている方々には利用しやすいのではない でしょうか。また、各サービス事業者がオンラ イン本人確認用のスマホアプリを提供してい る場合もあります。写真の撮影機能や撮影し た画像データをサービス事業者へ送信する機 能があり便利です。

## ◆ オンライン本人確認の今後について

オンライン本人確認はまだ新しい仕組みで あるため、撮影された画像の真贋の判定や直 近で撮影された写真なのかの確認等、サービ ス事業者にとって様々な課題があります。ま た、新しい技術の登場はそれを悪用する攻撃 者を生み出すおそれがあります。そのため、 オンライン本人確認の手法は今後も変化して いく可能性があります。

利用者としてはサービス事業者からの案内を 注視したり、アプリを更新して最新の状態に 保ったり等、利用者ができる範囲での対応を 心がけましょう。

<span id="page-18-0"></span>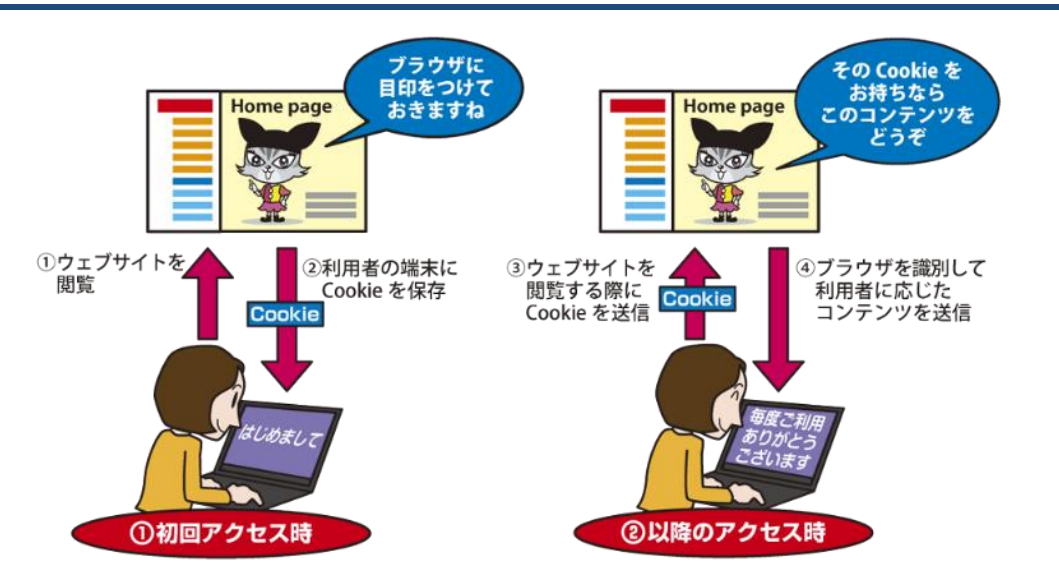

インターネットでウェブサイトを閲覧するにあたり、Cookie(クッキー)という言葉を目にしたこと はないでしょうか。主にログインを必要とするインターネット上のサービスで、ウェブサイト閲覧者 の状態を管理することに利用されます。また、インターネット上の広告において、閲覧者が興味を 持っていそうな分野の広告表示する、ターゲティング広告等にも利用されます。

#### ◆ **Cookie**(クッキー)とは

インターネット利用者がウェブサイトを閲覧 した際、閲覧者のウェブブラウザ(以降ブラウ ザと表記)に対してウェブサイト側がテキスト 形式の特定の情報(閲覧者ごとに割り当てら れる ID 等)を保存することができます。この情 報を Cookie と言います。閲覧者のブラウザが Cookie を持った状態でウェブサイトを閲覧す ると、ブラウザは自動的に Cookie を送信し、 ウェブサイト側はその Cookie を見てどの閲覧 者(どのブラウザ)からのアクセスであるかを 判断できるため、各閲覧者に応じたコンテンツ を返すことができます。

閲覧者が利用しているブラウザに目印をつ けるようなイメージです。

# ◆ **Cookie** はどのように使われるか

例えば、ウェブサイトにログインした後に別 のサイトを見て、再度ログインしていたウェブ サイトを見ると、ログインした状態が保持され ている場合があります。これはウェブサイト側 がどの閲覧者であるかを判別しているから可

能なことであり、このように閲覧者の状態を管 理する方法に Cookie が使われています。

# ◆ ターゲティング広告

ウェブサイトを閲覧すると様々な広告が表 示されます。時には自分が調べていた商品の 広告が頻繁に出てくるようになる場合もありま す。これはターゲティング広告と呼ばれるもの です。今までに自分が閲覧したウェブサイトに 関連の深い分野の広告が表示されるため、自 身の行動が追跡されている(ウェブサイト閲覧 履歴が知られている)のではないかと不安に 感じる方も多いと思います。

ターゲッティング広告を実現するための手 段のひとつとして Cookie が用いられています が、Cookie の中に個人を識別できる情報や ウェブサイトの閲覧履歴がそのまま保存され ているわけではありません。広告事業者は 様々なウェブサイトに広告を出します。閲覧者 があるウェブサイトとそこに掲載されている広 告を閲覧した場合に、広告事業者はそのウェ ブサイトの URL とブラウザの Cookie を収集 しています。その情報を蓄積していくと、どの 閲覧者(ブラウザ)がどのウェブサイト(広告事 業者が広告を出しているウェブサイト)を閲覧 したかの履歴になるので、それを利用して閲 覧者が興味のありそうな分野等を推測するこ とができます。

#### **◆ Cookie の取り扱いについて**

Cookieの内容を見ることで、Cookie を発行 する事業者側がウェブサイト閲覧者の傾向を ある程度把握できることから、閲覧者個人に 関連する機微な情報となり得ます。

Cookie のみでは通常個人の識別はできま せんが、例えばログインして利用するインター ネット上のサービス等で、別途個人を識別でき る情報を登録する場合は、その登録情報と Cookie を照合することによって、ある Cookie を持っている閲覧者は誰であるのかをサービ ス事業者側では特定できることになります。

世界的にも規則や法整備が進められており、 欧州での GDPR(一般データ保護規則)施行 の影響もあり、個人に関する情報やプライバ シーを保護しようとする動きはますます強く なってきています。それに伴い、ウェブサイトを 閲覧する際に、Cookie を使用することの同意 を求めるポップアップを表示するウェブサイト 等が増えてきました。サービスに登録する個 人情報や、送信した Cookie の取り扱いは サービス事業者に委ねることになるため、利 用するサービスの利用規約等をよく読み、そ れらの情報の取り扱い方を把握して、情報を 預けて問題ないかを判断することが重要です。

## ◆ 利用者における **Cookie** の管理

Cookie はインターネット上のサービス利用 を便利にするために必要なものですが、サー ビス事業者の取り扱いによっては個人の機微 な情報が第三者に知られてしまうおそれもあ ります。

Cookie は、利用者がブラウザで設定するこ とで、自身で管理できます。例えば Cookie を 使わない(無効化する)設定をしたり、PC が保 持している Cookie を削除したりできます。 Cookie を利用したターゲティング広告につい ては、Cookie を削除することで広告事業者に 情報が渡ることを防げるので、定期的にブラ ウザの Cookie を削除することを検討するのも 良いと思います。

設定方法は使用しているブラウザの種別に よって変わりますので、自分が利用しているブ ラウザにおける Cookie の設定方法を確認し てみましょう。

# <span id="page-20-0"></span>2.4. VPN (Virtual Private Network)

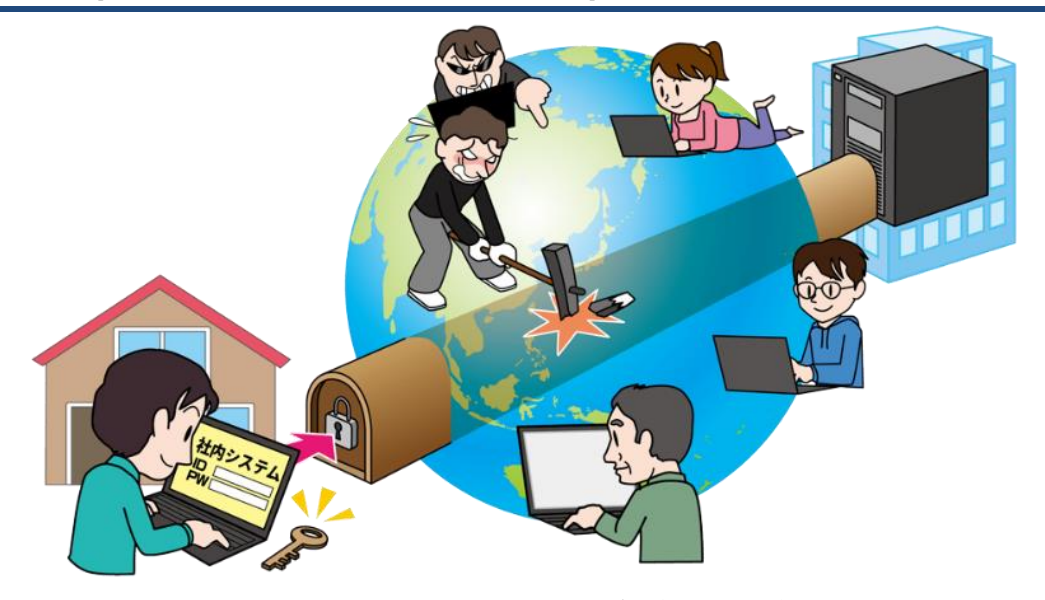

新型コロナウイルス対策の 1 つであったテレワークが一般的な勤務形態の 1 つとなり、自宅か らインターネットを通じて会社のシステムを利用して仕事をする機会が増えてきた方も多いのでは ないでしょうか。自宅と会社間で通信をするにあたり、通信内容を改ざんされたり、盗聴されたりし ない適切なセキュリティ対策をとることで、安全性の高い環境を準備することが求められます。

# ◆ **VPN (Virtual Private Network)** とは

主に個人でインターネットへのアクセス等の 通信を行う場合、多くの利用者で物理的に同 じ設備を共有する公衆回線を利用しています。 一方、組織で通信を行う場合は重要なデータ を扱うことが多く、公衆回線よりも通信の安定 性や高いセキュリティを求められるため、拠点 間で専用の設備を使用した専用回線を用いて 通信を行う場合もあります。ただし、専用回線 を導入するには公衆回線と比較して大きなコ ストがかかります。そこで、VPN (Virtual Private Network) と呼ばれる技術を用いて通 信を暗号化することで、公衆回線をあたかも 専用回線であるかのように利用することがで き、専用回線を敷くよりも安価で、公衆回線よ りも安全性の高い通信環境を実現できます。 近年テレワークへ移行する組織が増えていま すが、テレワーク環境を組織で整備するにあ たり、比較的安価で安全性の高い通信環境が 求められることから、VPN を利用するケース が増えています。

# ◆ **VPN** はどのように実現するか

VPN を実現する方法はいくつかありますが、 例えばテレワークで自宅の PC から自分の会 社のシステムを利用する場合、会社側に VPN 用の機器を、そして自宅の PC には VPN 用の ソフトウェアを導入し、それらのVPN用の製品 を介して通信を行います。その通信は公衆回 線(インターネット)を経由しますが、VPN 用の 製品間はトンネルで繋がっているようなイメー ジになり、インターネットに接続している他の 利用者からは、そのトンネル内の通信内容は 見ることができないようになります。

#### ◆ **VPN** は安全?

一般的に VPN を利用することで安全性の 高い通信が可能ですが、仮に VPN 用の製品 に脆弱性が存在する場合は、それを悪用した 攻撃が行われるおそれもあります。利用して いる VPN 製品に脆弱性がないかの確認や発 見された脆弱性への対策は日々継続して実 施する必要があります。

# <span id="page-21-0"></span>2.5. 3D セキュア

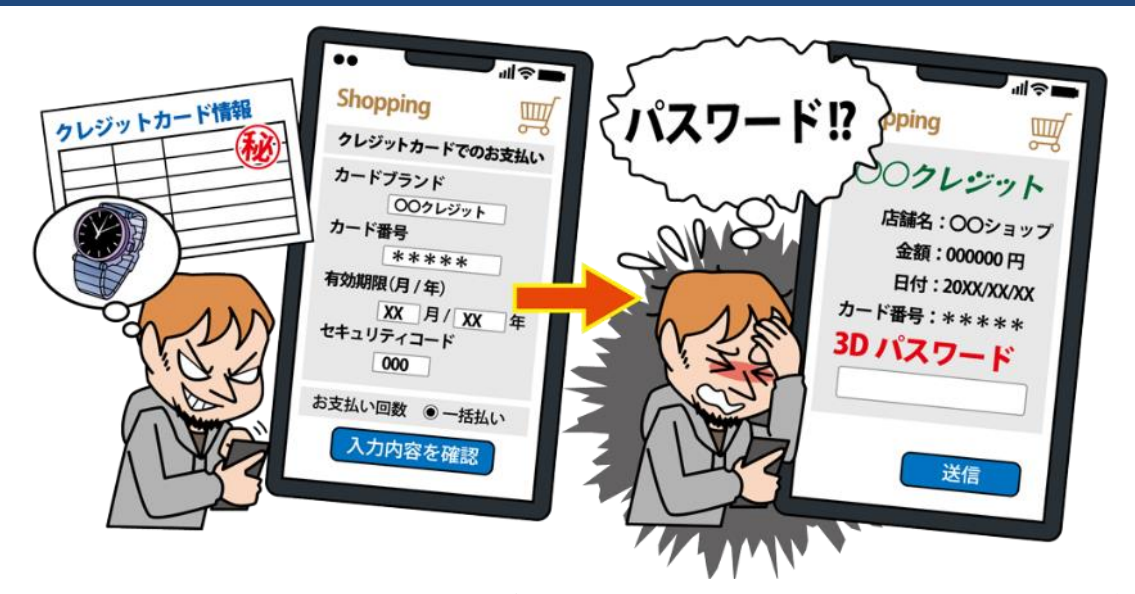

3D セキュアとは、インターネット上でクレジットカード決済を行う際に、正規の利用であるかを確 認する本人認証サービスの名称です。不正利用を防ぐために用いられる仕組みです。

#### ◆ 「**3D**」とは?

「3D」と聞くと「3 次元」が最初に頭に浮かび、 何か立体的に表れる物を利用するのではと想 像する方もいるのではないでしょうか?3D セ キュアにおける 3D は「3 つの domain(領域)」 という意味を表します。3 つの領域とは、クレ ジットカード発行会社、加盟店管理会社、そし てこの2つを仲介する領域を指します。本書で はインターネット上における「ドメイン名」も解 説していますが、この「ドメイン」とは異なる、 一般的な意味として用いられています。

#### ◆ **3D** セキュアを使うとどうなるの?

3D セキュアを適用していると、もしもクレ ジットカード情報を盗まれてしまったとしても、 その情報だけでは不正に利用することができ なくなります。

従来はクレジットカードを利用するために必 要な情報は全てカード本体に記載されていま した。つまり、カード本体やその情報が盗まれ てしまうと不正に利用されてしまいます。

一方、3D セキュアを使うとクレジットカード だけでは認証できない追加認証が行われます。 例えば、指紋や顔等の生体情報や、ワンタイ

ムパスワードを用いた認証です。生体情報も ワンタイムパスワードを受け取る方法もあらか じめ登録しておく必要があります。このように、 生体情報やワンタイムパスワードを受け取る 機器といったクレジットカード以外の要素を持 ち合わせていないと決済できなくすることで不 正利用を防止しています。

#### ◆ **3D** セキュアの利用方法

クレジットカードを発行する際に3D セキュア に対応しているカードブランドであり、事前に カード会社で必要な手続きを行っていれば利 用する準備は完了です。また、3D セキュアに 対応していない EC サイトでの決済時には利 用できないため、注意が必要です。

#### ◆ **3D** セキュアの動向

2023 年 3 月、経済産業省がクレジットカー ド・セキュリティガイドラインを改訂し、2025 年 3 月末までに EMV3-D セキュア(3D セキュア 2.0)の導入を原則全ての EC 加盟店に求めて います。クレジットカード利用者は 3D セキュア を理解し、利用することで自身の財産を守りま しょう。

# <span id="page-22-0"></span>2.6. CAPTCHA(キャプチャ)認証

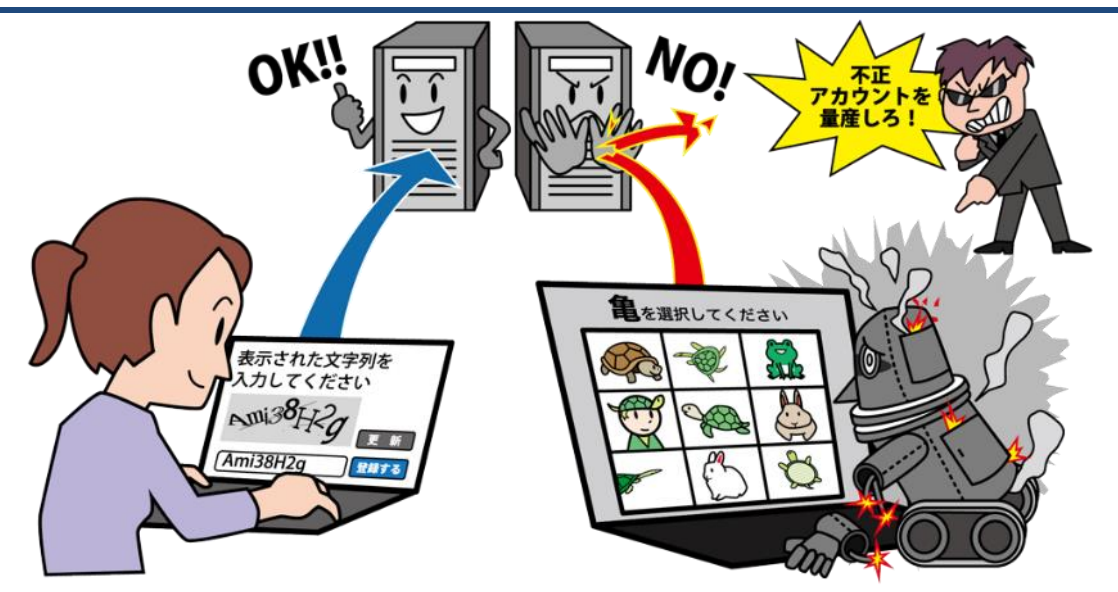

インターネットを閲覧している際に「私はロボットではありません」という文字が表示されて、 チェックボックス(☑)をつけたり、表示された画像内にあるいびつな文字列の入力を求められたり したことはないでしょうか?これらは操作しているのが人間であることを確かめる仕組みであり、 CAPTCHA 認証(キャプチャ認証)と言います。

# ◆ CAPTCHA 認証とは?

CAPTCHA とは、Completely Automated Public Turing test to tell Computers and Humans Apart の頭文字を取った略語です。 キャプチャと聞くと画面を画像として保存する ことを想像する方もいらっしゃるかもしれませ んがそれとは別物で、人間とコンピュータを区 別するテストを意味します。このテストのことを チューリングテストと言い、CAPCHA 認証は その 1 つです。

## ◆ なぜ **CAPTCHA** 認証をするの?

サーバへの攻撃手法に DoS 攻撃、DDoS 攻撃と呼ばれる、大量アクセスを発生させる 手法があります。この攻撃を受けるとシステム の処理が遅くなったり、停止したりするおそれ があります。また、大量な迷惑メッセージの投 稿をしたり、大量な不正ユーザー登録を行い、 それを悪用したりするおそれもあります。この ような大量に操作を行う攻撃はロボットで行わ れるため、ロボットでは対応できない操作をさ せることで被害を防ぐ CAPTCHA 認証を行い ます。

# ◆ **CAPTCHA** 認証の種類

CAPTCHA 認証はログイン認証のように、 ID とパスワードを入力するといった 1 パターン ではなくいくつかの種類があります。その一部 を紹介します。

- ① チェックをさせる 「私はロボットではありません」のような文 言と共にチェックボックスを表示させ、利 用者にチェックを選択させる
- ② 文字列を入力させる いびつな文字列を表示して、利用者に入 力させる
- ③ 画像を判別させる 画像をいくつかに分割させ、例えば「車」 が写っているものを利用者に選ばせる
- ④ パズルを解かせる パズルの 1 ピース欠けた画像と最後の ピースを表示させ、利用者に完成させる

他にも種類はありますがいずれもロボットでは 判別しにくいものになっています。

# <span id="page-23-0"></span>章. あっていますか?あなたの意識。 ~改めて確認しましょう~

# <span id="page-24-0"></span>3.1. HDD(ハードディスク)のデータ消去

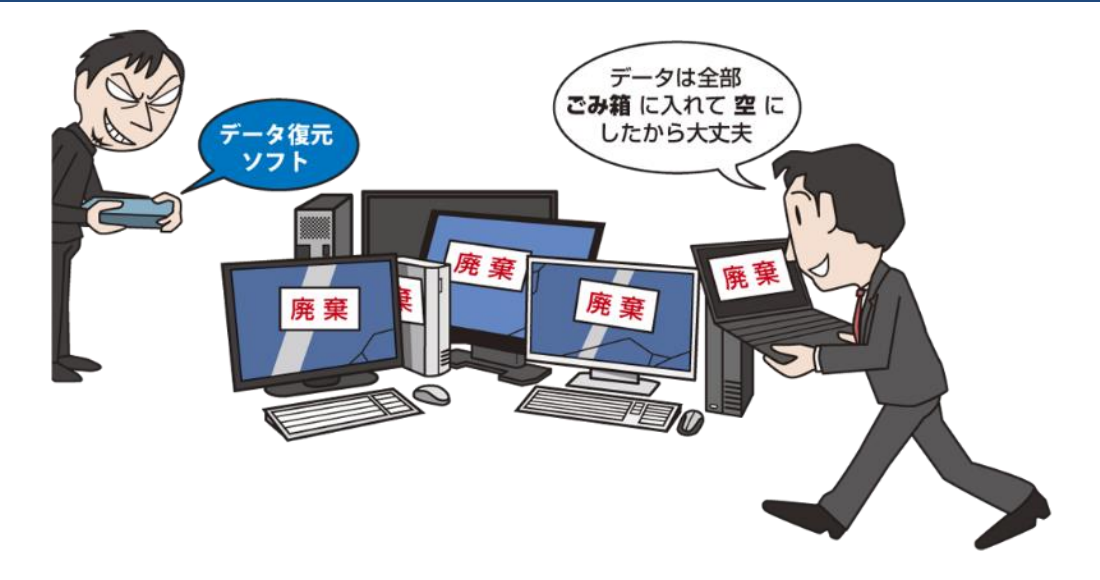

日々利用しているパソコンの HDD(ハードディスク)には様々な情報が含まれています。パソコ ンを廃棄したり誰かに譲ったりすることを考えた場合、HDD 内に含まれている情報は第三者に見 られないように安全に削除したいと思いませんか?

#### ◆ パソコンのデータ(ファイル)削除

通常パソコンのファイルを削除する場合に は、削除するファイルのアイコンをドラッグ&ド ロップでごみ箱に移したり、ファイルのアイコン を右クリックして「削除」を選ぶ等でごみ箱に移 したりしていると思います。実は、ファイルをご み箱に移してごみ箱を空にする操作は、ファイ ル自体を削除しているのではなく、ファイルの 保管場所情報を削除しているだけです。一見 ファイルは見えなくなるのですが、実際には HDD の中には残っている状態です。

# ▶ パソコンのデータ復元ソフト

パソコンには、ごみ箱で削除したファイルを 復元するための、データ復元ソフトというもの があります。誤って重要なファイルをごみ箱で 削除してしまった場合でもファイルを復元でき る可能性がある有用なソフトです。ただし見方 を変えると、自身が利用していたパソコンを第 三者が再利用する際、自身で消したはずの データを第三者がデータ復元ソフトを使用して 復元してしまうおそれもあります。

#### ◆ パソコンのデータ消去ソフト

パソコン内のデータを消去する、データ消去 ソフトというものがあります。これを使用すると、 データを強制的に上書きすることで、復元ソフ トでも復元できないように元のデータを削除す ることができます。そのため、安心してパソコ ンを廃棄したり、第三者に譲ったりできるよう になります。なお、最近では HDD のみではな く SSD を搭載したパソコンが増えてきましたが、 SSD 用のデータ消去ソフトもあります。

#### ◆ パソコン廃棄時のデータ消去

2013 年に小型家電リサイクル法が施行後、 パソコンを廃棄するには家電量販店のパソコ ン回収サービスを利用する方法等が一般的で す。この場合、自身でデータ消去ソフトにて データを消去してから回収してもらったり、家 電量販店のデータ消去サービス等でデータを 消去してもらったりといった方法があります。こ れら以外にも無料の回収サービスを利用する 方法もありますが、適切にデータ消去を実施 してくれるかサービス内容をよく確認すること が大切です。

#### <span id="page-25-0"></span>◆ 踏み台

「踏み台」という言葉を聞いて、どんなことを 想像しますか?一般的には、高い所にある物 を取るときに足場にする台のことを指し、これ を想像する方が多いと思います。しかし、IT 用 語としての「踏み台」は全く別の意味を持ちま す。攻撃者は自分の端末やアカウントから直 接標的への不正アクセスや迷惑メールを発信 するとは限りません。自分と標的の間に中継 地点を用意して攻撃することがあります。この 中継地点を「踏み台」と呼びます。この中継地 点にはあなたのPCやメールアカウントが使わ れてしまうこともあるのです。

それでは、どのような状況で中継地点にさ れてしまうのでしょうか?例えば、PC、スマー トフォン等にインストールしたソフトウェアやア プリに脆弱性が見つかり、修正プログラムが 公開されているにもかかわらずアップデートを していない状況が挙げられます。攻撃者に脆 弱性を悪用され、PC やスマートフォンの操作 権限を奪われたり、利用しているサービスの アカウントに対する認証情報を窃取されたりす ることで不正に利用されてしまいます。攻撃者 は踏み台を使うことで、自身の身元を隠し、 PC やスマートフォンの所持者に嫌疑がかかる ようにするのです。

#### ◆ マルウェア

あなたはニュースや新聞等で「マルウェア」と いう言葉を聞いたことがありますか?マルウェ アとは 2 つの単語「malicious」と「software」か らなる造語であり、「悪意のあるソフトウェアや プログラム」の総称です。これにはいくつかの 要素が含まれており、「ウイルス」や「ワーム」、 「トロイの木馬」がそれに当たります。ウイルス やワームと聞くと人間が感染するウイルスや、 ミミズのような虫を想像してしまうかもしれませ んが、IT 用語としてのウイルスやワーム、トロ

イの木馬もその正体はプログラムなのです。

いずれも PC やスマートフォン等に悪影響を 及ぼすものであることには変わりはないので すが、その働き方が異なっているため、分けて 呼ばれています。

例えば、ウイルスは自身だけでは活動がで きません。アプリやソフトウェアのプログラムの 一部を悪意のあるプログラム書き換えて動作 します。

ワームはウイルスと違い、アプリやソフト ウェアの一部を書き換えるのではなく、自身が 悪意のあるプログラムとして動作することがで きます。

トロイの木馬は無害なプログラムに偽装し てインストールさせ、PC やスマートフォンに入 り込んだ後で悪意の動作をします。

マルウェアとはこういった悪意のあるプログ ラムを総称しているのです。

なお、「情報セキュリティ 10 大脅威」では、便 宜上、多くの人に馴染みがある「ウイルス」と いう名称を使用しています。

#### ◆ 炎上

「○○さんが炎上している」という言葉を見聞 きしたことはありませんか?これらは誰かが 本当に燃えている訳ではありません。主に SNS を使用して、発信者の言動に批判が殺到 している状態を「炎上」と言います。

また、炎上するということは注目が集まって いる状態でもあるため、それを利用して商売 に繋げるケースがあり、炎上商法と呼ばれて います。

一度炎上してしまうと問題となった発信を削 除しても批判が止まらなかったり、削除したこ とでさらに批判を受けたりするおそれもありま す。

モラルに反することや過激な内容を SNS で 発信しないこと、感情任せではなく発信する前 に一度冷静になって内容に問題がないかを確 認すること、などの対応が必要です。

添えられていたとしても本当の情報なのか 疑ってみるようにしましょう。

◆ スクショ(スクリーンショット)/キャプチャ

スクショ(スクリーンショット)やキャプチャは いずれもスマートフォンや PC 等の画面に表 示された内容を画像として保存することを言い ます。

スクリーンショットを保存する方法は使用して いる機器によって異なりますが、自身が使用 している機器の名称とスクリーンショットという キーワードで検索することで大抵は手順が紹 介されているページが見つかります。

自身が記録しておきたいときはもちろん、使 用している PC やスマートフォン、アプリが何ら かのエラーになり、サポート窓口や IT に詳し い友人などに問い合わせる際にそのエラー画 面のスクリーンショットも添えることで素早い解 決につながります。

# ◆ フェイクニュース/デマ

フェイクニュースやデマはいずれも嘘の情報 のことを指します。テレビ番組やインターネット 上の信頼できるニュースサイトであれば故意 に嘘の情報を発信することはありません。

一方で、SNS 上の個人の発信やブログ記 事には真偽が定かではないものも含まれてお り、デマが出回ることも多く、これは故意に嘘 の情報を発信していることや、誤った情報が 含まれていることなどのおそれがあります。文 字だけの発信であれば、疑うであろう情報も、 これに画像が添えられると信じてしまいがちで す。さらに、巧妙に加工した画像を使うことで、 嘘の情報を本当の情報のように発信している こともあります。SNS の発信は画像や動画も

# 情報セキュリティ 10 大脅威

# 知っておきたい用語や仕組み

2023 年 5 月 30 日 発行

- [著作・制作] 独立行政法人情報処理推進機構(IPA)
- [イラスト制作] 株式会社 創樹
- [事務局・発行] 独立行政法人情報処理推進機構

〒113-6591

東京都文京区本駒込二丁目 28 番 8 号

文京グリーンコートセンターオフィス

https://www.ipa.go.jp/